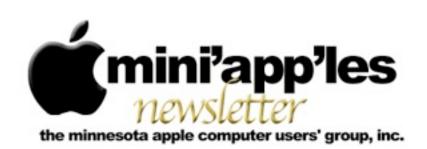

Website: <a href="http://www.miniapples.org">http://www.miniapples.org</a>
Email: <a href="mailto:info@miniapples.org">info@miniapples.org</a>

#### **Meeting Calendar**

This information was compiled as this newsletter was being assembled and is subject to change. As always, confirm the meeting date, time, and location with the meeting leader or the Mini'app'les website: www.miniapples.org.

| Meeting Calendar – April 2014 |        |         |                         |  |  |  |
|-------------------------------|--------|---------|-------------------------|--|--|--|
| Wednesday                     | Apr 9  | 7:00 pm | TC Photoshop User Group |  |  |  |
| Tuesday                       | Apr 15 | 7:00 pm | Mini'app'les Meeting    |  |  |  |
| Thursday                      | Apr 17 | 7:00 am | Mac Consultants SIG     |  |  |  |
| Thursday                      | Apr 24 | 7:00 pm | FileMaker Pro SIG       |  |  |  |

**Meeting Locations and Leaders** Meeting Location Leader TC Photoshop User Concordia University, Library Tech Center, Jeanne Rubbo Group\* Room 214, 1282 Concordia Ave, St. Paul (map) Mini'app'les Meeting | Hack Factory, 3119 E. 26th St, Mpls (map) Tim Drenk, 952-479-0891 Mac Consultants SIG Good Day Cafe, 5410 Wayzata Blvd., Golden Bob Demeules, 763-559-1124 Valley (map) 9201 Penn Ave S. Bloomington FileMaker Pro SIG Steve Wilmes, 651-458-1513 \* This SIG is NOT sponsored by Mini'app'les; the listing is provided as a service to members.

| TABLE OF CONTENTS                                       |   |
|---------------------------------------------------------|---|
| March Mini'app'les Meeting                              | 2 |
| Special Offers from the Apple User Group Advisory Board | 2 |
| A Few Interesting Articles                              | 2 |
| Members Helping Members                                 | 5 |
| Mini'app'les Membership Application and Renewal Form    | 6 |
| Benefits of Mini'app'les Membership                     | 6 |

#### March Mini'app'les Meeting

By Tim Drenk

This month we looked at the new versions of Pages, Keynote, and Numbers. A few things about the new versions of Pages:

- Apple refers to the new versions with their version number, so Pages 5, instead of using the year.
- The new version uses a new format that is not compatible with older versions. Despite this incompatibility, the new format still uses .pages as the extension for documents. If you need to open a document in an older version, you can export it to the '09 file format.
- Using the sidebar to rearrange pages does not work in versions before 5.2. The 5.2 update was made available on April 1.
- The toolbar is customizable after an early update.
- The Inspector has been made into the Format and Document right side bar.
- There is no longer the option of choosing a word processing or page layout document.
   The feature is under the Document side bar, as the Document Body option. When unchecking the option, it will delete all text that is not in a text box.
- The save option can also be found in the title bar of the document. It also allows for adding tags to the document and moving it to iCloud.
- Exporting to a RTF document has been removed, but exporting a document to Word and changing the extension to .rtf is an easy workaround.
- The update made available on April 1 fixed or added back a number of features that we discussed as missing or broken. This is also true of the updates for Numbers and Keynote.

Next month at 6:30 P.M., members of the board and other knowledgable people will be available if you have specific questions you would like answered. We will do our best to address your question and help you troubleshoot the issue.

At 7:00 P.M., we will look at ways to use your Mac and iOS devices to learn more about topics you are interested in and discover new areas of interest.

If there is a topic that you are interested in learning more about, please contact me (<a href="mailto:timdrenk@miniapples.org">timdrenk@miniapples.org</a>) or Jeff (<a href="mailto:jeff@purpleshark.com">jeff@purpleshark.com</a>).

## **Special Offers from the Apple User Group Advisory Board**

The Apple User Group Advisory Board provides user group members with discounts on a variety of software, books, magazines, and other items related to the Mac. Go to their website below and use the password ugcoolbuys (valid through March 15, although it still works) to see the current offers. As requested by the Apple User Group Advisory Board, please do not make links or password publicly available.

http://appleusergroupresources.com/special-offers-with-codes/

#### **A Few Interesting Articles**

by Tim Drenk

Here are some interesting articles I came across in the last few weeks:

 Minneapolis' FirstTech, Apple retailing pioneer, is closing by Julio Ojeda-Zapata

When Apple first began selling its pioneering personal computers in the late 1970s, its first batch of machines went to Team Electronics in the Twin Cities.

Team Electronics eventually morphed into FirstTech, a Minneapolis tech dealer that has prided itself on being the world's first Apple reseller -- and being symbiotically associated with the Cupertino, Calif.-based personal-

Soon, though, FirstTech will be no more. (Continue reading at twincities.com)

 fnd Brings Fast, Convenient iTunes Store Search and Product Pages to the Web by Federico Viticci

technology giant.

Created by Jeremy Mack and Ryann Pierce and launched during EmberConf yesterday, find is a new iTunes search tool that allows users to search for any kind of iTunes content through a fast and responsive web app available at find.io.

(Continue reading at macstories.com)

• What You Think You Know About the Web Is Wrong by Tony Haile

If you're an average reader, I've got your attention for 15 seconds, so here goes: We are getting a lot wrong about the web these days. We confuse what people have clicked on for what they've read. We mistake sharing for reading. We race towards new trends like native advertising without fixing what was wrong with the old ones and make the same mistakes all over again. Not an average reader? Maybe you'll give me more than 15 seconds then. As the CEO of Chartbeat, my job is to work with the people who create content online (like Time.com) and provide them with real-time

data to better understand their readers. I've come to think that many people have got how things work online quite mixed up. (Continue reading at time.com)

 Fact or fiction: What does (and doesn't) actually speed up your Mac by James Galbraith

A faster Mac is always a better Mac, and there are many things you can do to get the most performance from your computer. But what really works? Here are some common myths about Macs and what does—and does not—affect performance.

(Continue reading at macworld.com)

 An iPhone Loyalist's First Few Weeks With Android by Semil Shah

A year ago, I wrote a post titled "Silicon Valley Slowly Awakens To Android." Recently, I purchased a Nexus 5 as we develop and begin the early tests of Swell for Android, and I wanted to share some of my initial user experiences carrying phones on both mobile platforms. What I want to focus on in this post are the elements of the Android experience I enjoyed and the elements of the iOS experience that I missed — what I don't want to focus on is the "Android is better" or "Android sucks" debate. Now, with that disclaimer out of the way...The last time I really spent time on Android was in the Spring of 2011. That was a frustrating experience for me. Now with a brand new Nexus, it's a new world..

(Continue reading at techcrunch.com)

 Apple's iPhone 5c 'failure flop' outsold Blackberry, Windows Phone and every Android flagship in Q4 by Daniel Eran Dilger

From the constant harping about the supposed "failure" of Apple's iPhone 5c, you'd think the phone is selling poorly. The

reality is that middle tier model, while dramatically less popular than Apple's top of the line iPhone 5s, still managed to outsell every Blackberry, every Windows Phone and every Android flagship in the winter quarter, including Samsung's Galaxy S4. (Continue reading at appleinsider.com)

 The Complete Guide to Apple TV Channels by Jeremy Horwitz

Since it was originally released in 2007, the Apple TV has had roughly 50 "channels" — or apps, if you prefer that word — ranging from single-station broadcast networks to aggregations of nearly 20 Korean TV networks within a single channel. A handful of the channels are only available in individual European countries, and many of them are offered only in the United States, with only a small fraction locked entirely behind subscription paywalls. Here's a complete list of Apple TV channels past and present; more will surely be added to the device in the near future.

(Continue reading at ilounge.com)

 Dozens of Planes Have Vanished in Post-WWII Era by Dave Merrill, Chloe Whiteaker & Alex Tribou

Some 83 aircraft have been declared "missing" since 1948, according to data compiled by the Aviation Safety Network. The list includes planes capable of carrying more than 14 passengers and where no trace — bodies or debris — has ever been found. (Continue reading at bloomberg.com)

 First look: Could Microsoft OneNote for Mac replace Evernote? by Jeffery Battersby

Microsoft has just released a version of OneNote—its note-taking app for capturing, storing, and organizing all kinds of information—for the Mac. The company is positioning OneNote as a competitor to Evernote, and as such the app does offer some compelling features.

One thing that does make OneNote for the Mac particularly notable (pun intended) is that it's free. (A free iOS version has been available for years.) The free Mac app also includes 7GB of free storage space on Microsoft's servers. If you have a new Office 365 account, you unlock more storage as well as access to premium features not available with the free version of OneNote.

(Continue reading at macworld.com)

 Three charts explain everything you need to know about Apple, Google and Microsoft by Brad Reed

While hardcore tech fanboys typically think that their favorite company is motivated solely by being "good" as its rivals are hellbent on being "evil," most firms' behavior can be boiled down to three sentences that Steve Ballmer once used to describe his business philosophy: "How do you make money? How do you make money? How do you make money?" Or as the Wu once more elegantly put it, "Cash rules everything around me, C.R.E.A.M.! Get the money, dollar dollar bill, y'all." With that in mind, ZDNet's Ed Bott has put together three terrific charts that show us exactly how Apple, Microsoft and Google make money.

(Continue reading at bgr.com)

#### **Members Helping Members**

Need Help? Have a question the manual doesn't answer? Members Helping Members is a group of volunteers who have generously agreed to help. They are just a phone call or an email away. Please call only during the appropriate times, and **only if you are a current Mini'app'les member** and own the software in question.

| Apple II / IIGS Software & Hardware |              | NV             | NV Mac OS X                   |     | NV   |
|-------------------------------------|--------------|----------------|-------------------------------|-----|------|
| AppleWorks / ClarisWorks            |              | 2, 3           | Microsoft Excel               |     | 4    |
| Classic Macs                        |              | NV             | Microsoft Word                |     | 1, 4 |
| Cross-Platform File Transfer        |              | 1, 2           | Networks                      |     | NV   |
| FileMaker Pro                       |              | NV             | New Users                     |     | NV   |
| iMacs                               |              | NV             | PhotoShop                     |     | NV   |
| Intel-Based Macs                    |              | NV             | QuarkXPress                   |     | 4    |
| iPhoto                              |              | 1, 2           | Quicken                       |     | NV   |
| iMovie                              |              | NV             | QuickBooks and QuickBooks Pro |     | NV   |
| iWork                               |              | 1, 3           | VectorWorks                   |     | NV   |
| Mac OS Classic                      |              | 2              |                               |     |      |
|                                     |              |                |                               |     |      |
| 1. Tom Ostertag                     | 651-488-9979 | tostertag@q.co | <u>om</u>                     | DEW |      |
| 2. Bruce Thompson                   | 763-546-1088 | bthompson@r    | nacconnect.com                | EW  |      |

2. Bruce Thompson 763-546-1088 <u>bthompson@macconnect.com</u> EW
3. Pam Lienke 651-343-5475 <u>plienke@aol.com</u> DEW
4. Ron Heck 651-774-9151 <u>ronheck@comcast.net</u> DEW

D = Days, generally 9 a.m. to 5 p.m.

E = Evenings, generally 5 p.m. to 9 p.m.

W= Weekends, generally 1 p.m. to 9 p.m.

NV = No Volunteer

Please call at reasonable hours and ask if it is a convenient time for helping you. By the way, many of these volunteers can also be contacted on our forums. We appreciate your cooperation.

Mini'app'les needs more volunteers for Members Helping Members — If you are willing to be a Members Helping Members volunteer, please send an email message to Membership Director Randy Hilden with your name, telephone number, contact hours, and the software and hardware areas you are willing to support.

### Mini'app'les Membership Application and Renewal Form

Membership cost is \$15.00 for one year. To pay electronically using PayPal, visit the Mini'app'les <u>website</u>. If you prefer to pay by check, use the form below. Please make your check payable to "Mini'app'les."

| Name:                                                                                                    |
|----------------------------------------------------------------------------------------------------|
| Company (if mailed to):                                                                                                    |
| Address:                                                                                                    |
| City, State, Zip:                                                                                                    |
| Phone # (home):                                                                                                    |
| Phone # (work):                                                                                                    |
| Phone # (cell):                                                                                                    |
| Membership ID # (if renewal):                                                                                                    |
| Email:                                                                                                    |
| Your email address will NOT be sold, shared, or distributed. It will be used only for official Mini'app'les business such as distribution<br>of the newsletter and membership renewal reminders. |
| Check if this is a change of address notice                                                                                                    |
| Check if you want to volunteer                                                                                                    |
| Check if you want to be added to "Members Helping Members"                                                                                                    |
| Check if you were referred by a club member (if so, please give member's name)                                                                                                    |
| Please mail this application and your payment to: Mini'app'les PO Box 27712 Minneapolis, MN 55427                                                                                                |
| Thank you for your support!                                                                                                    |
|                                                                                                    |

#### Benefits of Mini'app'les Membership

- Access to our Members Helping Members network of professional and advanced users of Apple technologies.
   These members volunteer their time to help other members with software, hardware, and other Apple related issues.
- A variety of Mac Special Interest Groups (SIGs) that meet each month.
- Multi-SIG meetings and workshops to help members with computer problems. You can bring your equipment to these events and receive support from knowledgeable Mac users to help diagnose your problem(s).
- Participation in drawings for computer hardware, software, and other computer related materials.
- Discounts from vendors and manufacturers. Refer to the on-line forums for current offers.

# Mini'app'les

the Minnesota apple computer users' group, inc.

**Introduction** — This is the newsletter of Mini'app'les, the Minnesota Apple Computer Users' Group, Inc., a Minnesota non-profit club. The whole newsletter is copyrighted © by Mini'app'les. Articles may be reproduced in other non-profit User Groups' publications except where specifically copyrighted by the author (permission to reproduce these articles must be given by the author). Please include the source when reprinting.

The Mini'app'les Newsletter is an independent publication not affiliated, sponsored, or sanctioned by Apple, Inc. or any other computer manufacturer. The opinions, statements, positions, and views are those of the author(s) or newsletter staff and are not intended to represent the opinions, statements, positions, or views of Apple, Inc., or any other computer manufacturer. Instead of placing a trademark symbol at every occurrence of a trade-marked name, we state we are using the names only in an editorial manner, to the benefit of the trademark owner, with no intention of infringement of the trademark.

**Questions** — Members with technical questions should refer to the Members Helping Members section or bring their questions to an appropriate SIG meeting. Please direct other questions to an appropriate board member.

**Dealers** — Mini'app'les does not endorse specific dealers. The club promotes distribution of information that may help members identify best buys and service. The club itself does not participate in bulk purchases of media, software, hardware, and publications. Members may organize such activities on behalf of other members.

Submissions — We welcome contributions from our members. Perhaps you're using new software that you just can't live without. Maybe you have a new piece of hardware that you find extremely useful and of high quality. On the other hand, you might be struggling with problematic software or hardware. Why not share your experience with other members by writing a product review? Doing so may steer others towards quality products or help them avoid the problems you may be having.

Submissions must be received by the 15th day of each month to be included in the next month's newsletter. Please send contributions directly to our post office box (Mini'app'les, PO Box 27712, Minneapolis, MN 55427), or email them to <a href="mailto:info@miniapples.org">info@miniapples.org</a>.

The deadline for material for the next newsletter is the fifteenth of the month. An article will be printed when space permits and, if in the opinion of the Newsletter Editor or Publications Director, it constitutes material suitable for publication.

This newsletter was produced using Apple's Pages word processor.

#### **Board of Directors**

President Tim Drenk

952-479-0891

timdrenk@miniapples.org

Vice President Jeff Berg

781-350-0598

jeff@purpleshark.com

Secretary Joel Gerdeen

763-607-0906

igerdeen@mac.com

Treasurer Bob Demeules

763-559-1124

osx.sig@mac.com

Membership Director Randy Hilden

rhmpls@gmail.com

Director at Large Bruce Thompson

763-546-1088

bthompson@macconnect.com